## **Follow below instructions to access selections from RBDigital:**

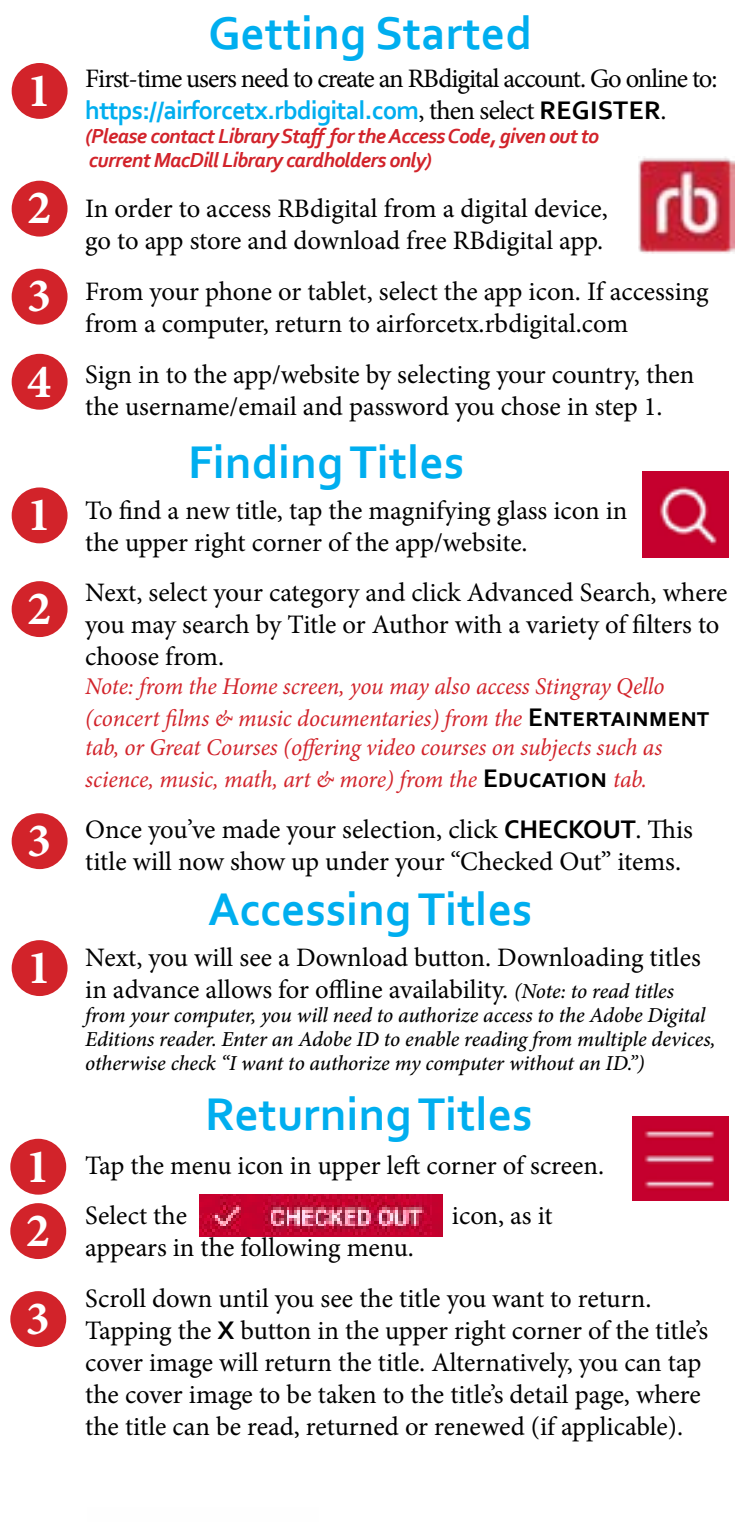

*rev. 8 DEC20*

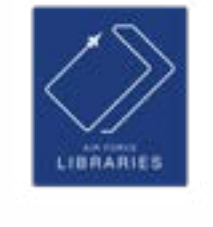

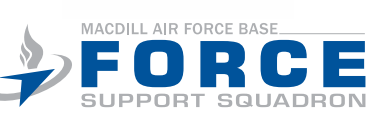

**Questions?** Call the RBdigital Support Team, M-F, 7:30 am-6:30 pm ET at: **877-772-8346 (877-77-AUDIO)** or contact the Library at: **813-828-3607**